# **DS Automation in BIND 9**

Matthijs Mekking, ISC ICANN77, DNSSEC Workshop

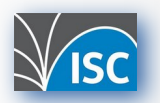

All content © Internet Systems Consortium, Inc.

#### **Who am I?**

- **Matthijs Mekking**
- **DNS** software developer for 15+ years
- Working for **ISC** since December 2018
- Working on **BIND 9**
- Previously: Dyn, OpenDNSSEC, NLnet Labs

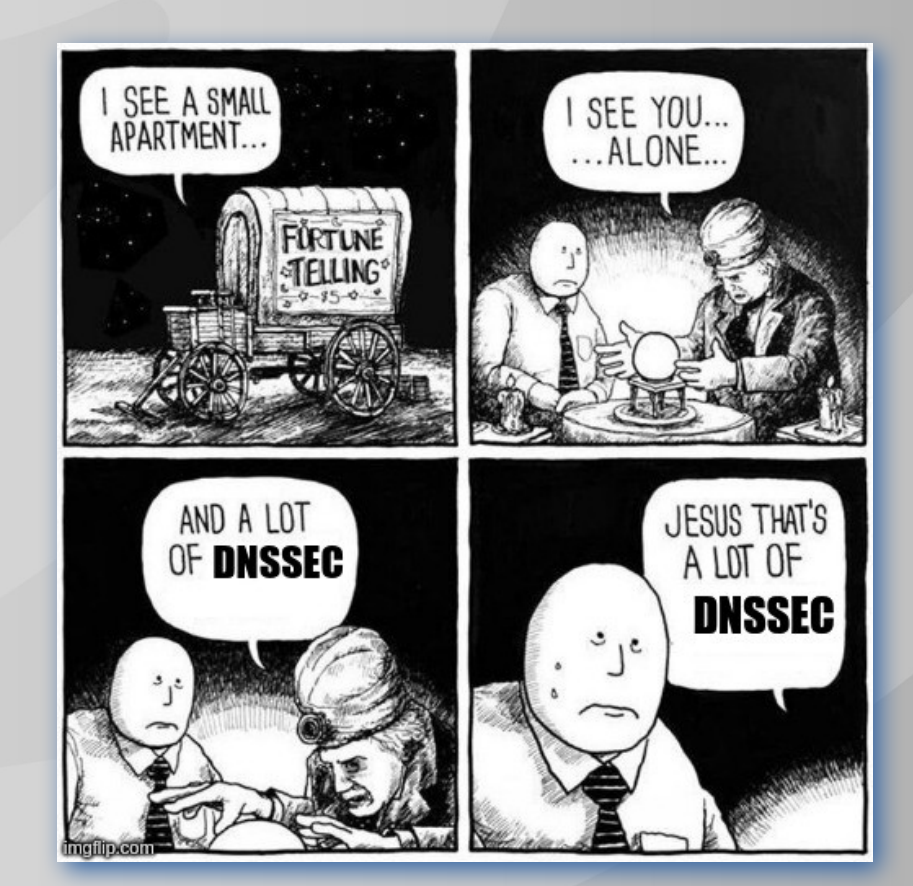

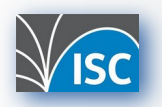

#### **Mission: Make DNSSEC easy**

- "DNSSEC is hard"
- But can be really easy: **dnssec-policy**
	- All DNSSEC settings in one place
	- Easy enabling DNSSEC
	- Automated signing
	- ZSK rollovers
	- KSK rollovers

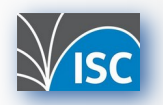

- Requires interaction with your parent zone (via registrar)
- Not standardized, what makes it problematic?
- Alternative:
	- CDS/CDNSKEY combined with DS polling

**example.nl. 3600 IN DS 21532 13 2 6900CEBDCCE9BE91D899C74576A6A6D00BD25B303D185A1CC1C7CDF0…**

**example.nl. 3600 IN CDS 21532 13 2 6900CEBDCCE9BE91D899C74576A6A6D00BD25B303D185A1CC1C7CDF0… example.nl. 3600 IN CDNSKEY 257 3 13 DfvVT9W9/MuL6HwX18rU3W5Jv2YvdNkWfz/GpxNPY/OZo+b31ltiZD7L…**

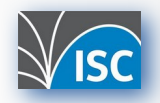

• CDS/CDNSKEY is published when it is time by **dnssec-policy** • **Parental agents** can be configured to send DS queries to

```
parental-agents "example" {
        192.0.2.53; 192.0.2.54;
};
zone "example.com" {
        type primary;
        file "example.com.db";
        dnssec-policy default;
        parental-agents "example";
        //checkds explicit;
```
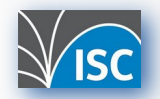

• Implicit parental agents with the **checkds** option

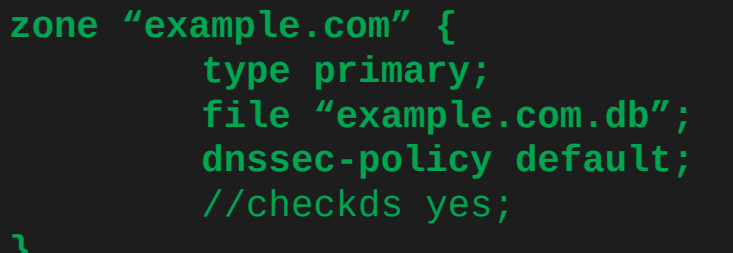

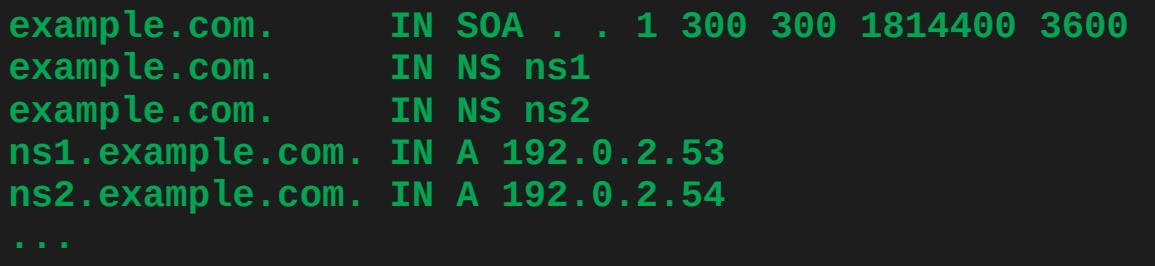

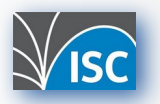

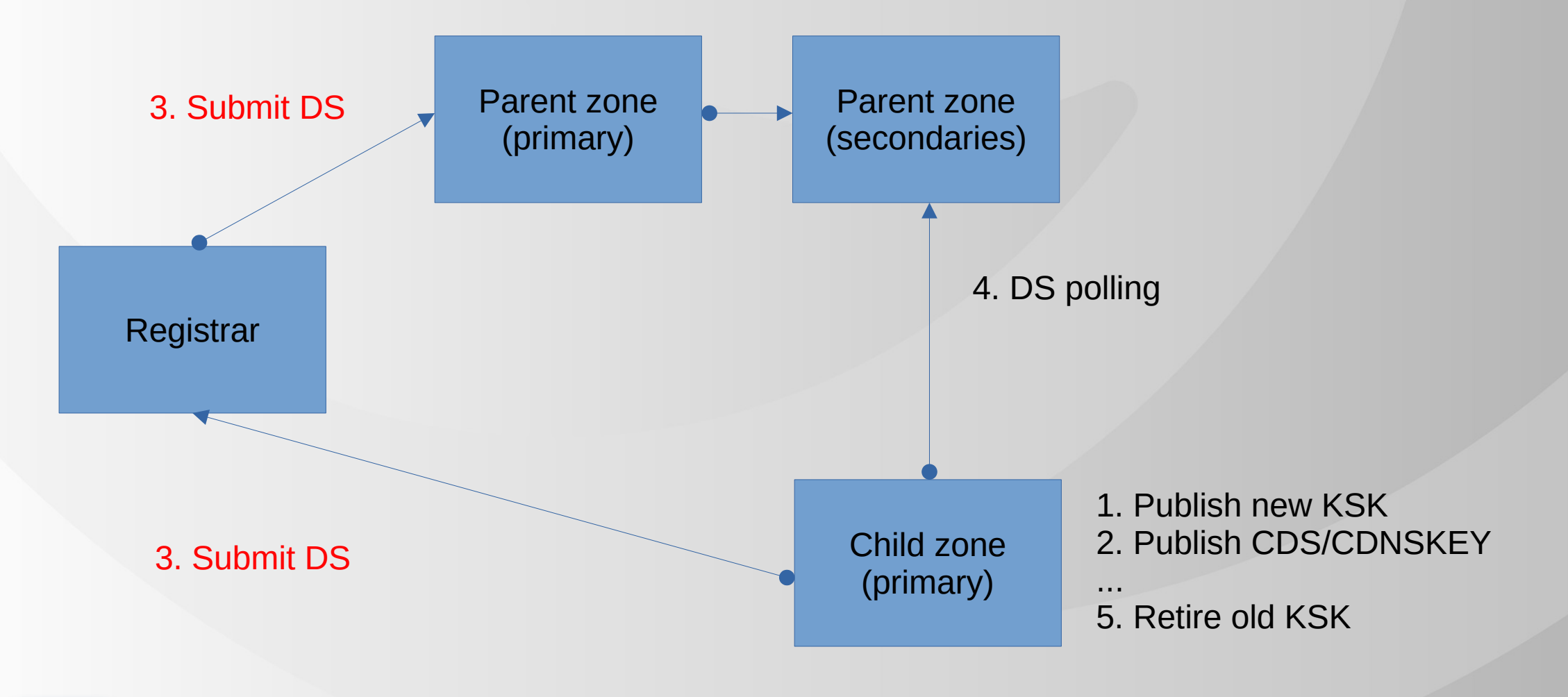

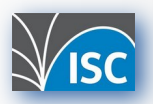

## **References**

- Main website: [https://www.isc.org](https://www.isc.org/)
- Software downloads:<https://www.isc.org/download>
- Presentations:<https://www.isc.org/presentations>
- GitLab: [https://gitlab.isc.org](https://gitlab.isc.org/)

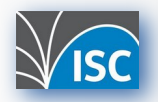